### Metalinguistic Abstraction (more variations on Scheme)

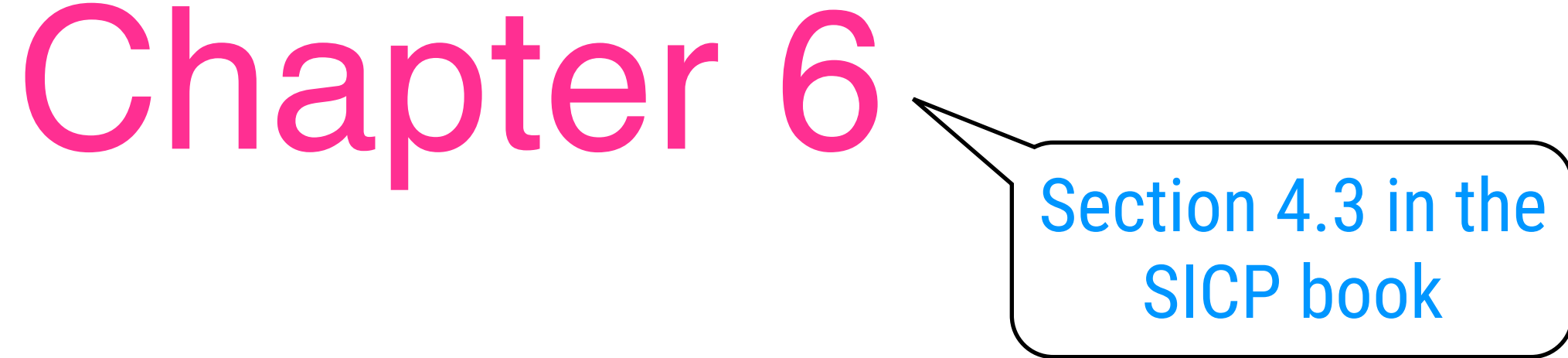

### Variations on the Interpreter (ctd.)

MC-eval

(define (try a b)  $(if (= a 0) 1 b))$ 

### Normal Order Evaluation

### Non-deterministic Computing

Delay arguments into "thunks"

(try 0 (/ 1 0)

(list (amb 1 2 3) (amb 'a 'b))

(1 a) (1 b) (2 a) (2 b) (3 a) (3 b)

Slightly less meta "circular"

> Yield multiple results from a computation

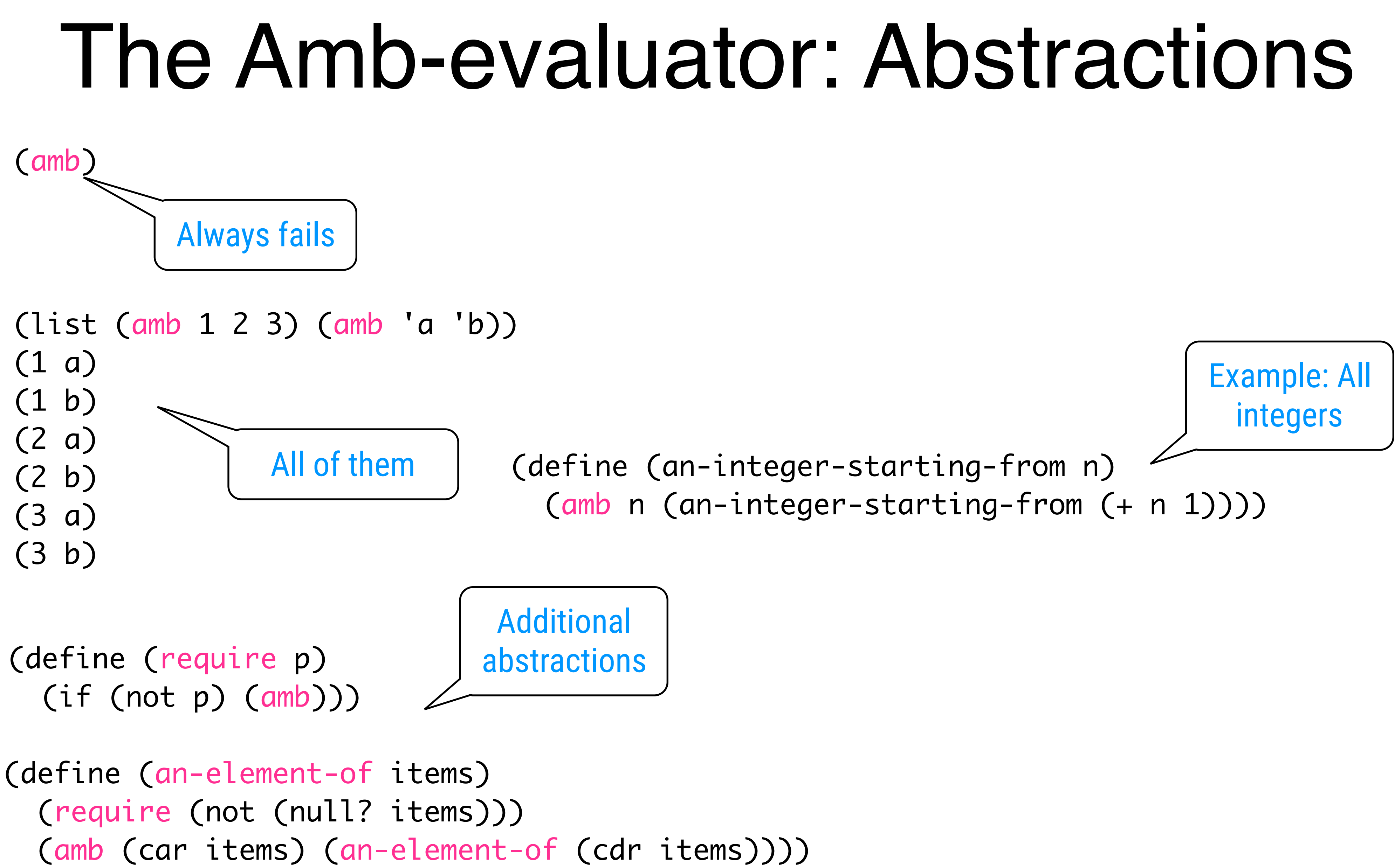

```
 ;;; Amb-Eval input:
(prime-sum-pair '(1 3 5 8) '(20 35 110))
   ;;; Starting a new problem
   ;;; Amb-Eval value:
(3 20)
   ;;; Amb-Eval input:
try-again
   ;;; Amb-Eval value:
(3 110)
   ;;; Amb-Eval input:
try-again
   ;;; Amb-Eval value:
(8 35)
   ;;; Amb-Eval input:
try-again
   ;;; There are no more values of
(prime-sum-pair (quote (1 3 5 8)) (quote (20 35 110)))
   ;;; Amb-Eval input:
(prime-sum-pair '(19 27 30) '(11 36 58))
   ;;; Starting a new problem
   ;;; Amb-Eval value:
(30 11)
                                        (define (prime-sum-pair list1 list2)
                                            (let ((a (an-element-of list1))
                                                         (b (an-element-of list2)))
                                                (require (prime? (+ a b)))
                                                (list a b)))
                                  4
```
# Simple Example

### Extended Example: Difficult People

Baker, Cooper, Fletcher, Miller, and Smith live on different floors of an apartment house that contains only five floors. Baker does not live on the top floor. Cooper does not live on the bottom floor. Fletcher does not live on either the top or the bottom floor. Miller lives on a higher floor than does Cooper. Smith does not live on a floor adjacent to Fletcher's. Fletcher does not live on a floor adjacent to Cooper's. Where does everyone live?

### Extended Example: Difficult People

(define (multiple-dwelling)

(let ((baker (amb 1 2 3 4 5))

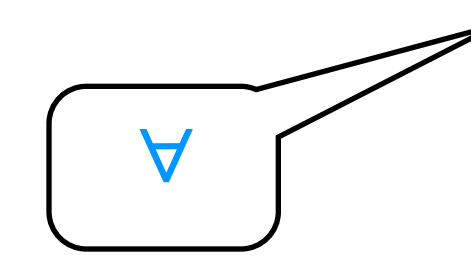

 (cooper (amb 1 2 3 4 5)) (fletcher (amb 1 2 3 4 5)) (smith (amb 1 2 3 4 5)))

### (require

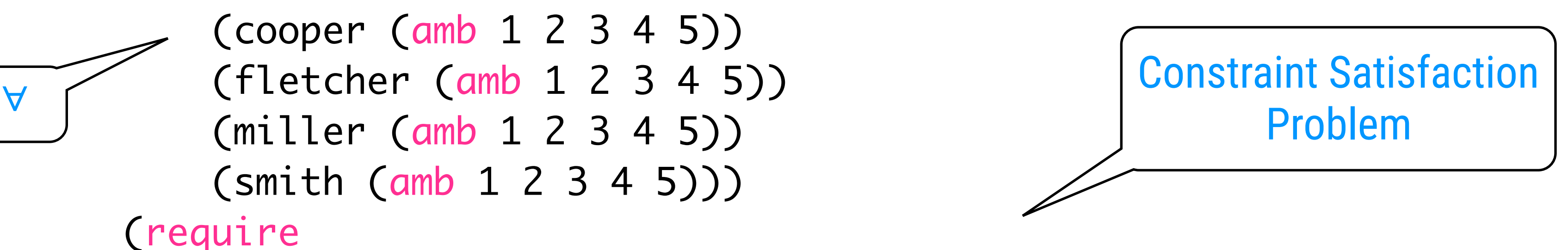

 (distinct? (list baker cooper fletcher miller smith))) (require (not (= baker 5))) (require (not (= cooper 1))) (require (not (= fletcher 5))) (require (not (= fletcher 1))) (require (> miller cooper)) (require (not (= (abs (- smith fletcher)) 1))) (require (not (= (abs (- fletcher cooper)) 1))) (list (list 'baker baker) (list 'cooper cooper) (list 'fletcher fletcher) (list 'miller miller) (list 'smith smith))))

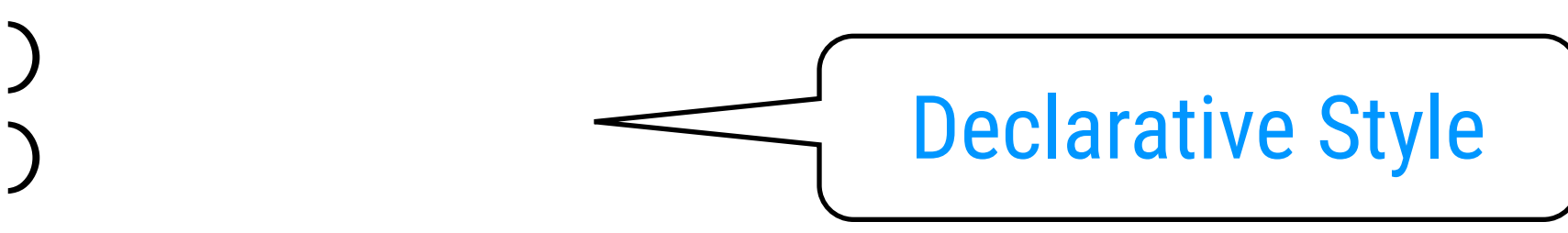

- 
- 

# Running the Example

```
 ;;; Amb-Eval input:
(begin
   (define (require p)
     ...)
   (define (distinct? items)
     ...)
   (define (multiple-dwelling)
     ...)
   ;;; Starting a new problem 
   ;;; Amb-Eval value:
   ok
   ;;; Amb-Eval input:
(multiple-dwelling)
   ;;; Starting a new problem 
   ;;; Amb-Eval value:
   {{baker 3} {cooper 2} {fletcher 4} {miller 5} {smith 1}}
try-again
   ;;; There are no more values of
   {multiple-dwelling}
```
Enter all bits at once

Solve the problem

(define (distinct? items) (cond ((null? items) true) ((null? (cdr items)) true) ((member (car items) (cdr items)) false) (else (distinct? (cdr items)))))

 (define nouns '(noun student professor cat class)) (define verbs '(verb studies lectures eats sleeps)) (define articles '(article the a)) (define (parse-sentence) (list 'sentence (parse-noun-phrase) (parse-word verbs))) (define (parse-noun-phrase) (list 'noun-phrase (parse-word articles) (parse-word nouns))) (define (parse-word word-list) (require (not (null? \*unparsed\*))) (require (memq (car \*unparsed\*) (cdr word-list))) (let ((found-word (car \*unparsed\*))) (set! \*unparsed\* (cdr \*unparsed\*)) (list (car word-list) found-word))) (define \*unparsed\* '()) (define (parse input) (set! \*unparsed\* input) (let ((sent (parse-sentence))) (require (null? \*unparsed\*)) sent)) "the cat" $\blacktriangleright$ 

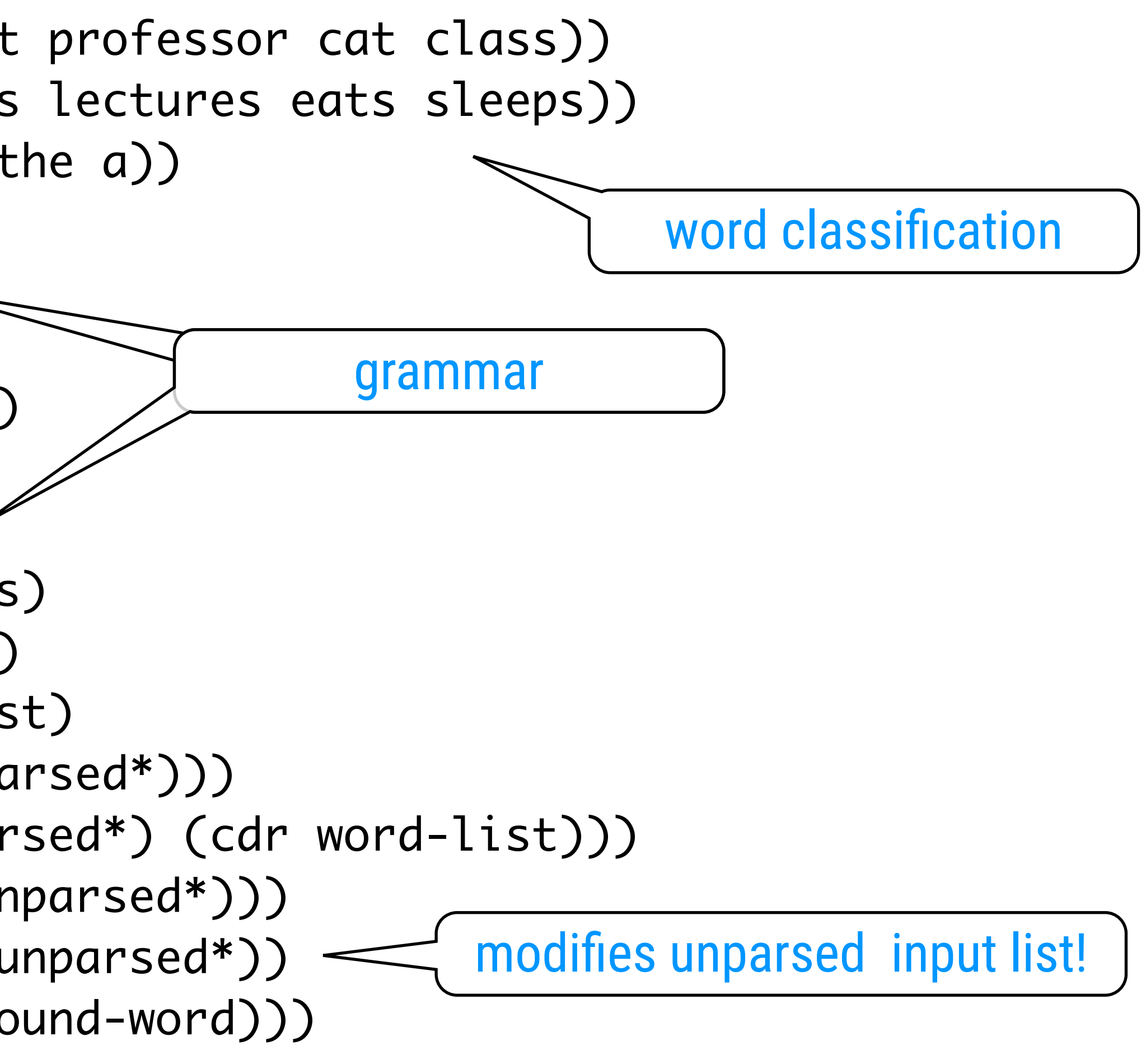

Extende Example: O O O N A<br>N<br>Z **OODIA NEWS** 

e.g.,

Extende Example: O CON A<br>Z 

 ;;; Amb-Eval input: (begin (define (require p) ...) (define nouns '(noun student professor cat class)) (define verbs '(verb studies lectures eats sleeps)) (define articles '(article the a)) (define (parse-sentence) ...) (define (parse-noun-phrase) ...) (define (parse-word word-list) ...) (define \*unparsed\* '()) (define (parse input) ...)) ;;; Starting a new problem ;;; Amb-Eval value: ok ;;; Amb-Eval input: (parse '(the cat eats)) ;;; Starting a new problem ;;; Amb-Eval value: {sentence {noun-phrase {article the} {noun cat}} {verb eats}} Enter all bits at once

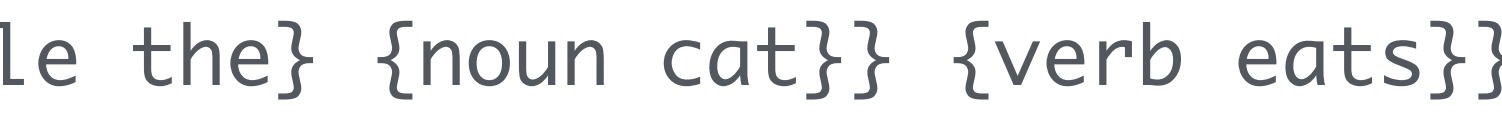

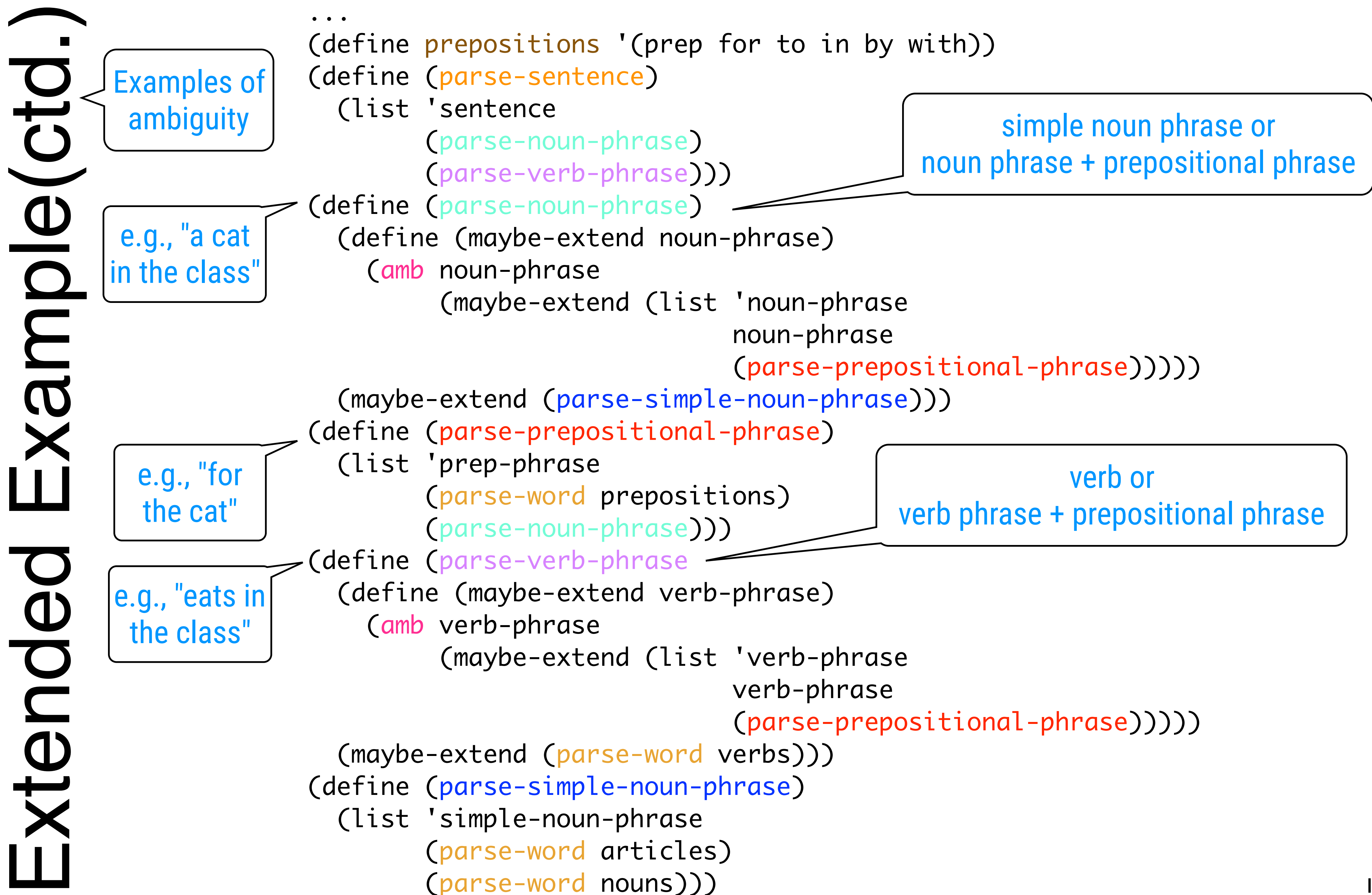

;;; Amb-Eval input:

- 
- ;;; Amb-Eval value:

 {sentence {noun-phrase {simple-noun-phrase {article the} {noun student}} {prep-phrase {prep with} {simple-noun-phrase {article the} {noun cat}}}} {verb-phrase {verb sleeps} {prep-phrase {prep in} {simple-noun-phrase {article the} {noun class}}}}}

;;; Amb-Eval input:

(parse '(the professor lectures to the student with the cat))

- ;;; Starting a new problem
- ;;; Amb-Eval value:

Extended Example(ctd.)Examplex-

(parse '(the student with the cat sleeps in the class)) ;;; Starting a new problem Unambiguous

 {sentence {simple-noun-phrase {article the} {noun professor}} {verb-phrase {verb-phrase {verb lectures} {prep-phrase {prep to} {simple-noun-phrase {article the} {noun student}}}} {prep-phrase {prep with} {simple-noun phrase {article the} {noun cat}}}}}

;;; Amb-Eval input:

try-again

;;; Amb-Eval value:

 {sentence {simple-noun-phrase {article the} {noun professor}} {verb-phrase {verb lectures} {prep-phrase {prep to} {noun-phrase {simple-noun-phrase {article the} {noun student}} {prep-phrase {prep with} {simple-noun-phrase {article the} {noun cat}}}}}}}

Ambiguous

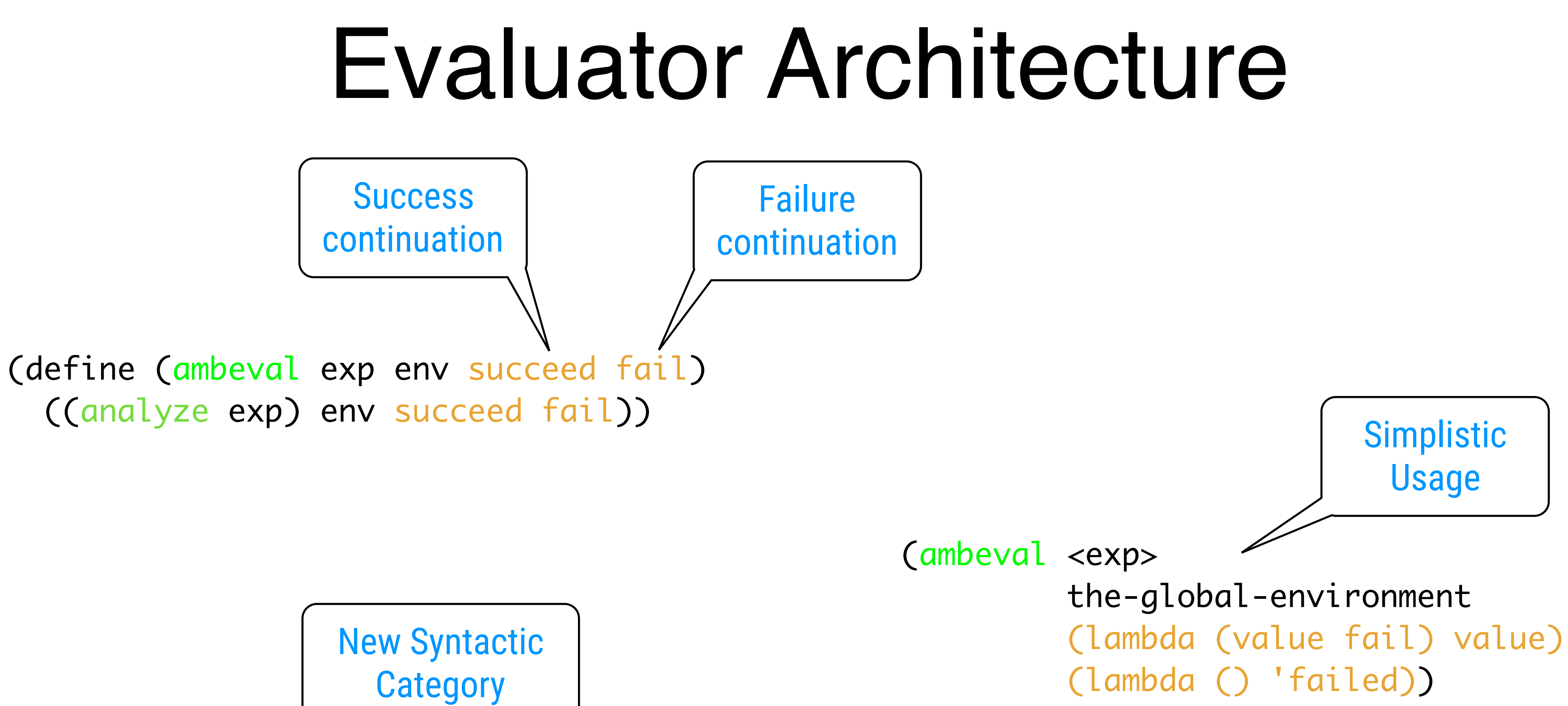

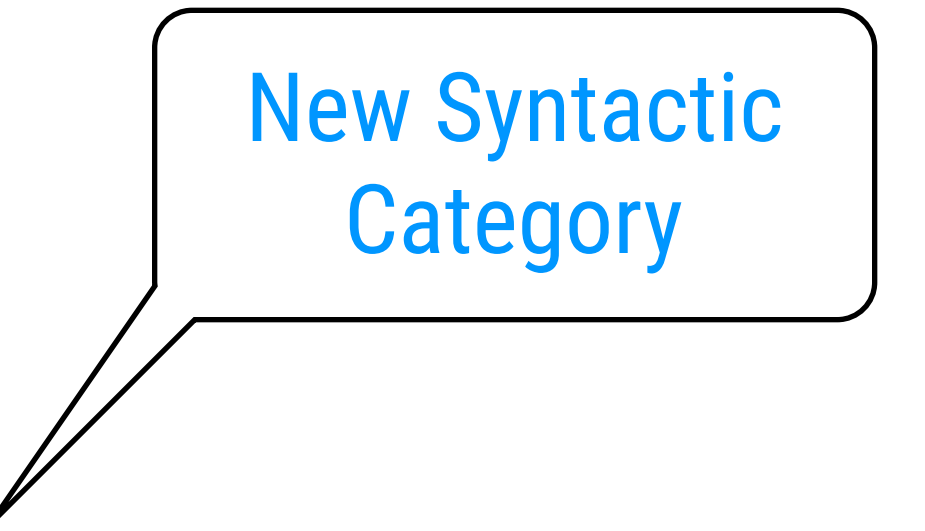

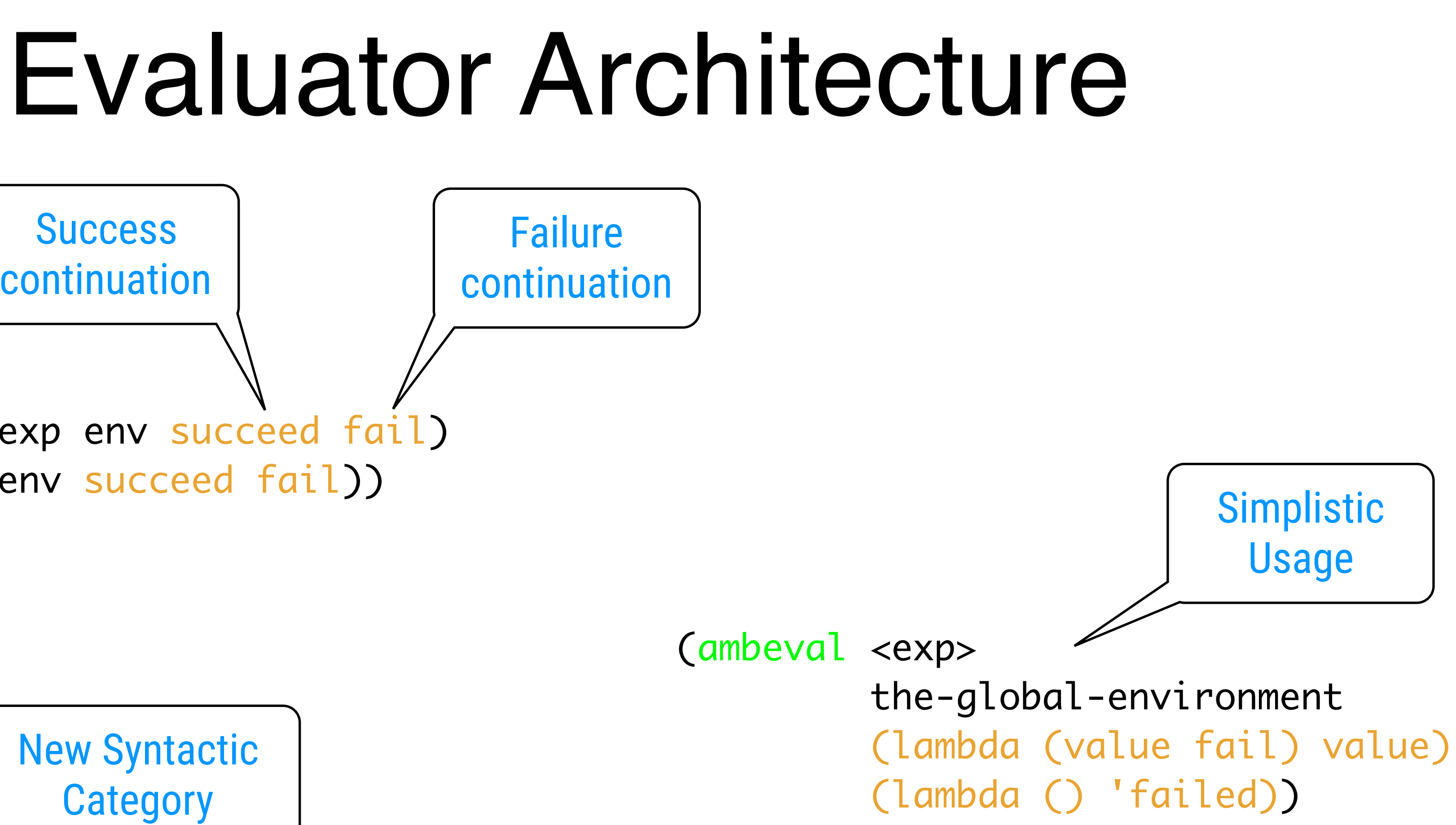

(define (amb? exp) (tagged-list? exp 'amb)) (define (amb-choices exp) (cdr exp))

((amb? exp) (analyze-amb exp))

Add it to the dispatcher

## Simple Expressions

(define (analyze-self-evaluating exp) (lambda (env succeed fail) (succeed exp fail)))

(define (analyze-quoted exp) (let ((qval (text-of-quotation exp))) (lambda (env succeed fail) (succeed qval fail))))

(define (analyze-variable exp) (lambda (env succeed fail) (succeed (lookup-variable-value exp env) fail)))

(define (analyze-lambda exp) (let ((vars (lambda-parameters exp)) (bproc (analyze-sequence (lambda-body exp)))) (lambda (env succeed fail) (succeed (make-procedure vars bproc env) fail))))

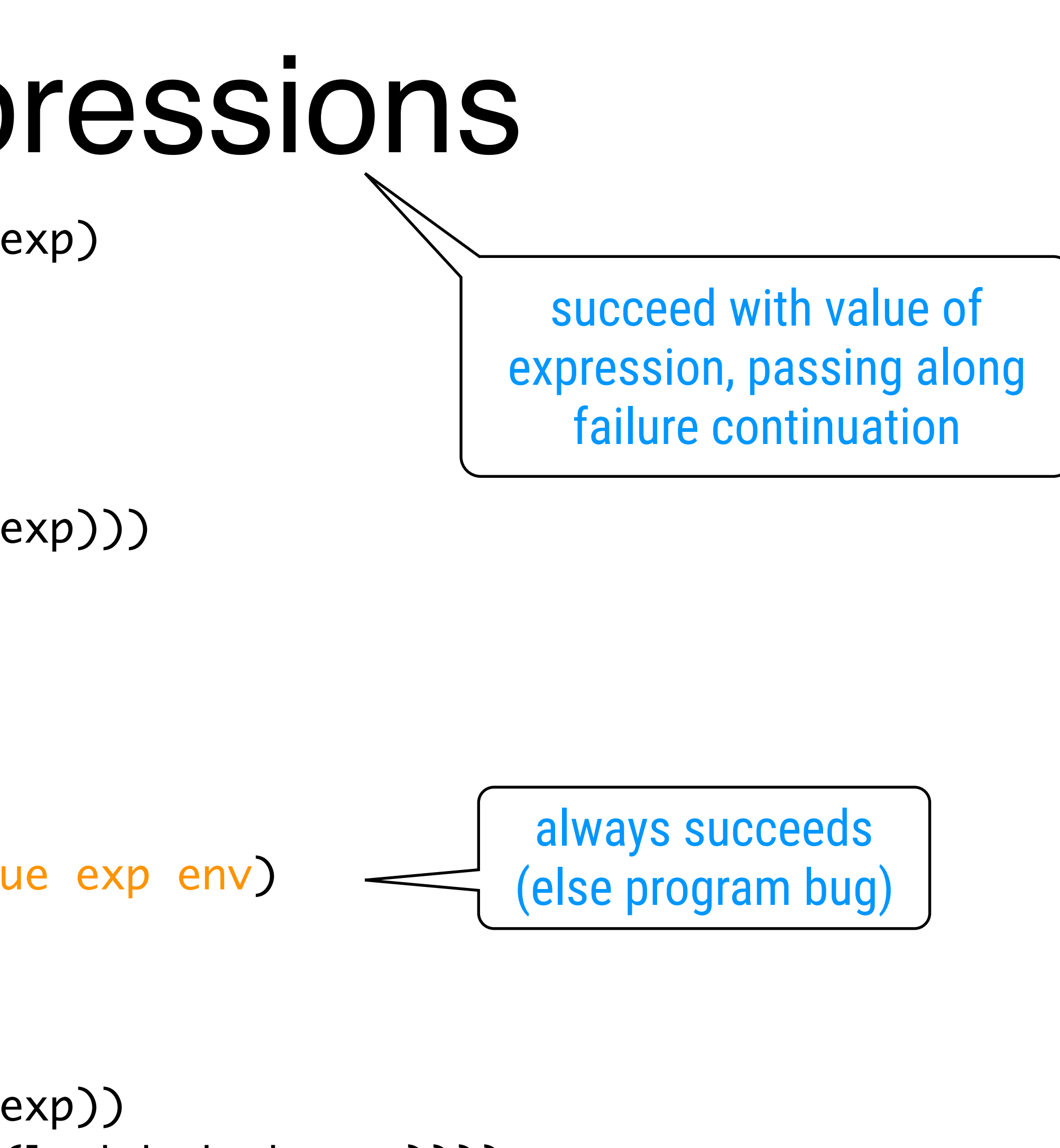

### Conditionals

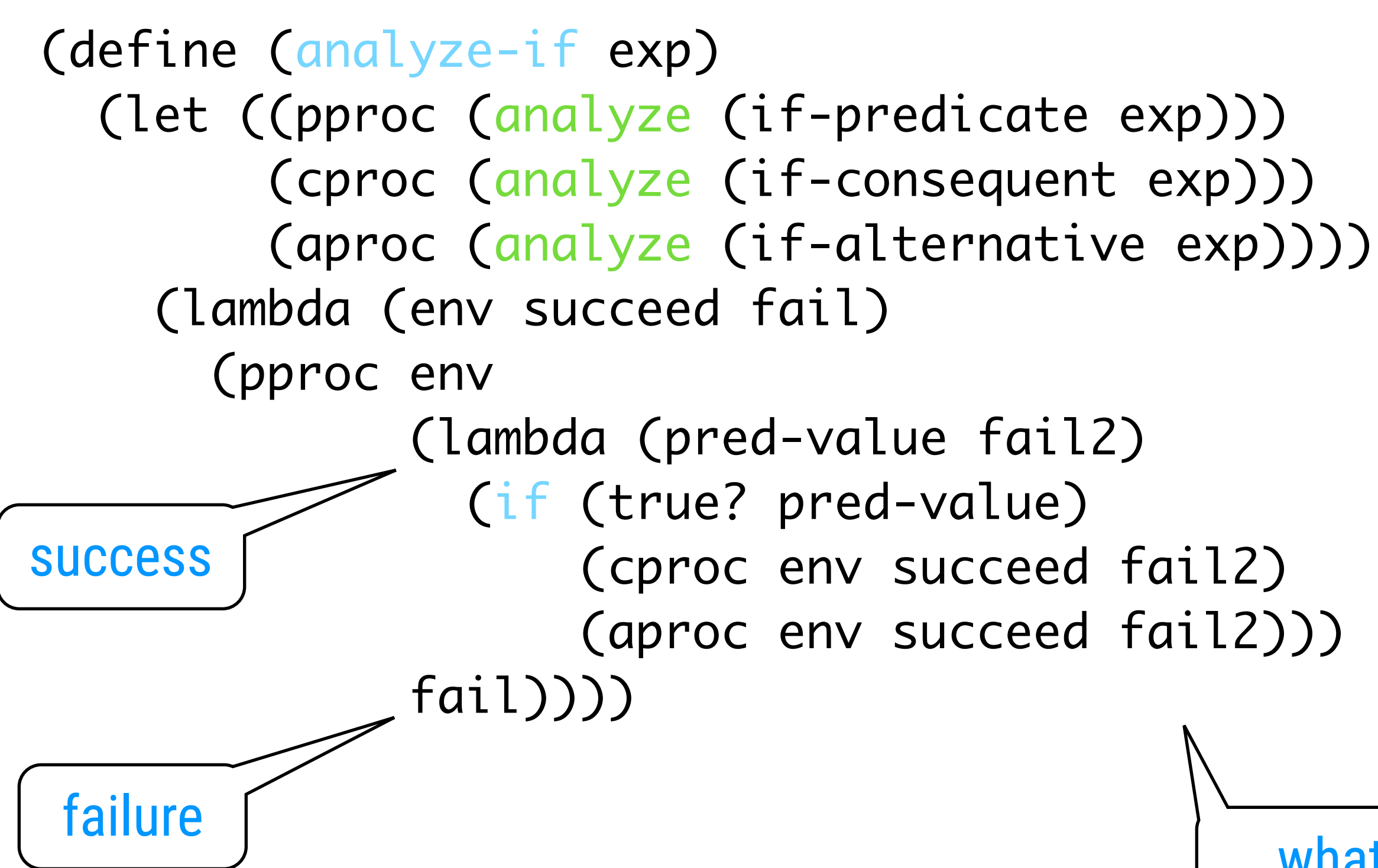

what should happen after the if

## Sequences

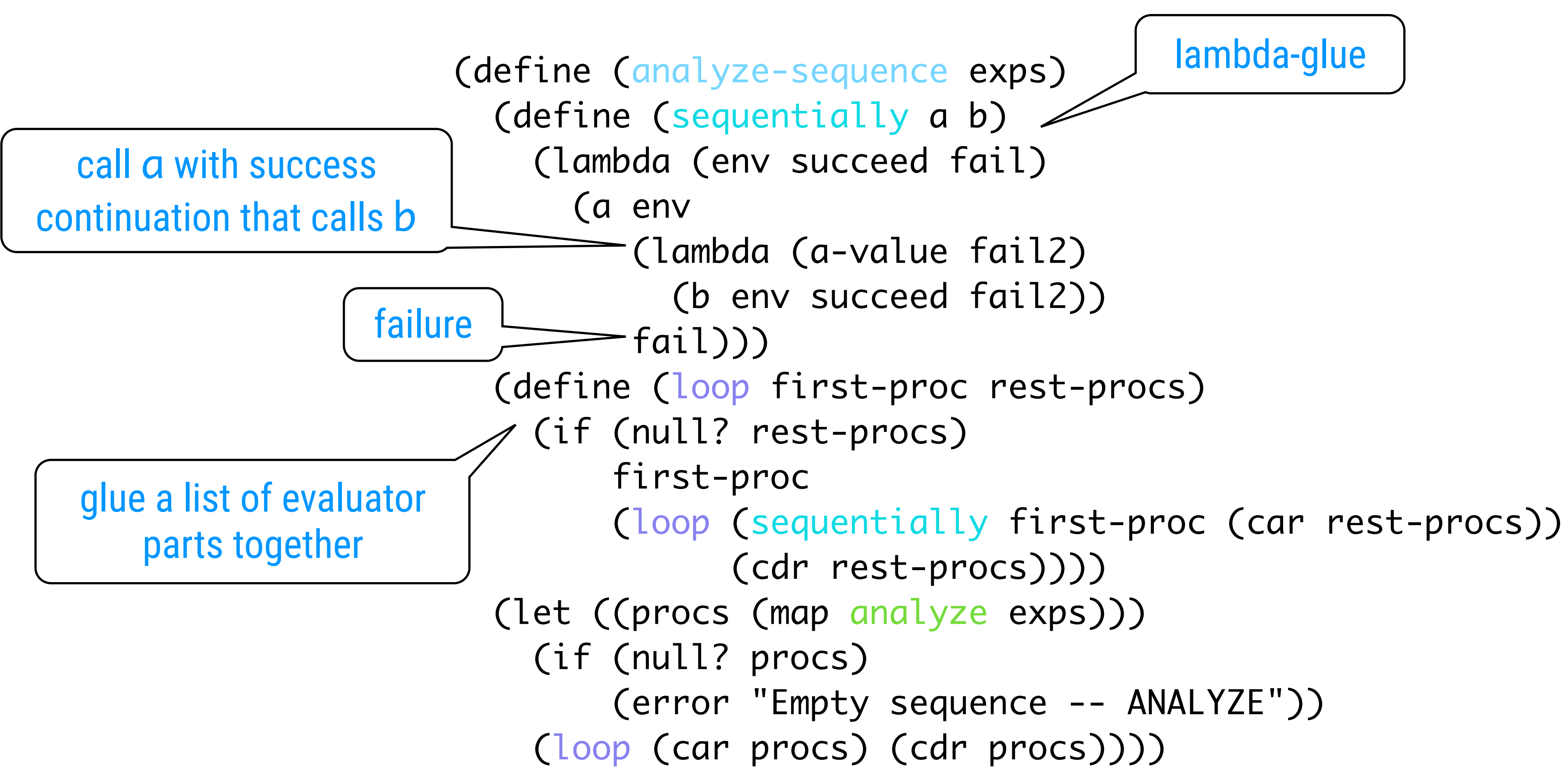

### Definition

```
        (vproc (analyze (definition-value exp))))
```
![](_page_15_Figure_1.jpeg)

```
               (define-variable! var val env)
```
else definition fails

### Assignment

```
                      (lookup-variable-value var env)))
```
![](_page_16_Figure_1.jpeg)

```
                            (set-variable-value! var
                                          env)
```
### first example of backtracking

### Procedure Application

(define (analyze-application exp) (let ((fproc (analyze (operator exp))) (aprocs (map analyze (operands exp)))) (lambda (env succeed fail) (fproc env (lambda (proc fail2) (get-args aprocs env env fail2))

(lambda (args fail3) (execute-application proc args succeed fail3))

fail))))

### Processing Actual Arguments

![](_page_18_Figure_1.jpeg)

 (get-args (cdr aprocs) (lambda (args fail3) (succeed (cons arg args)

### Actual Procedure Application

(define (execute-application proc args succeed fail) (cond ((primitive-procedure? proc) (succeed (apply-primitive-procedure proc args) fail)) ((compound-procedure? proc) ((procedure-body proc) (extend-environment (procedure-parameters proc) args succeed fail)) (else (error "Unknown procedure type -- EXECUTE-APPLICATION" proc))))

- 
- (procedure-environment proc))

- 
- 

### The amb special form

(define (analyze-amb exp) (let ((cprocs (map analyze (amb-choices exp)))) (lambda (env succeed fail) (define (try-next choices) (if (null? choices) (fail) ((car choices) env succeed (lambda () (try-next (cdr choices)))))) (try-next cprocs))))

NE ONE CONTINUE  $\frac{\omega}{L}$ 

(define input-prompt ";;; Amb-Eval input:") (define output-prompt ";;; Amb-Eval value:") (define (driver-loop) (define (internal-loop try-again) (prompt-for-input input-prompt) (let ((input (read))) (if (eq? input 'try-again) (try-again) (begin (newline) (display ";;; Starting a new problem ") (ambeval input the-global-environment (user-print val) (lambda () (user-print input) (driver-loop))))))) (internal-loop (lambda () (newline) (display ";;; There is no current problem") (driver-loop)))) <sup>22</sup>

![](_page_21_Figure_3.jpeg)

### Chapter 6

![](_page_22_Picture_1.jpeg)